www.tomsmath.com

Convert  $r = \csc(\theta)$  to rectangular form.

1) Rewrite 
$$
csc(\theta)
$$
 as shown:  $r = \frac{1}{sin(\theta)}$ 

2) Multiply both sides by  $sin(\theta)$  and simplify

$$
(\sin(\theta))r = \frac{1}{\sin(\theta)} (\sin(\theta))
$$

 $\backslash$  $\overline{\phantom{a}}$ J

$$
\text{rsin}(\theta) = \ 1 \cdot \begin{pmatrix} \sin(\theta) \\ \sin(\theta) \end{pmatrix}
$$

$$
r\sin(\theta)\!=\!1
$$

- 3) The conversion between polar and rectangular coordinates states that  $y=rsin(\theta)$ . This means you should replace the left side with y.
	- $rsin(\theta)=1$ y

 $y=1$ 

5) This tells us that we have a horizontal line passing through  $y=1$ . This is shown below.

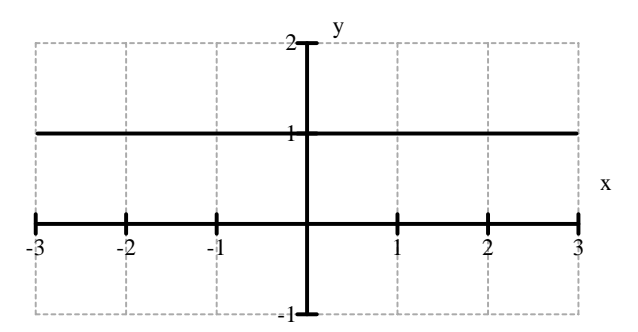